Sciences et œuvre d'arts … (Programme provisoire … )

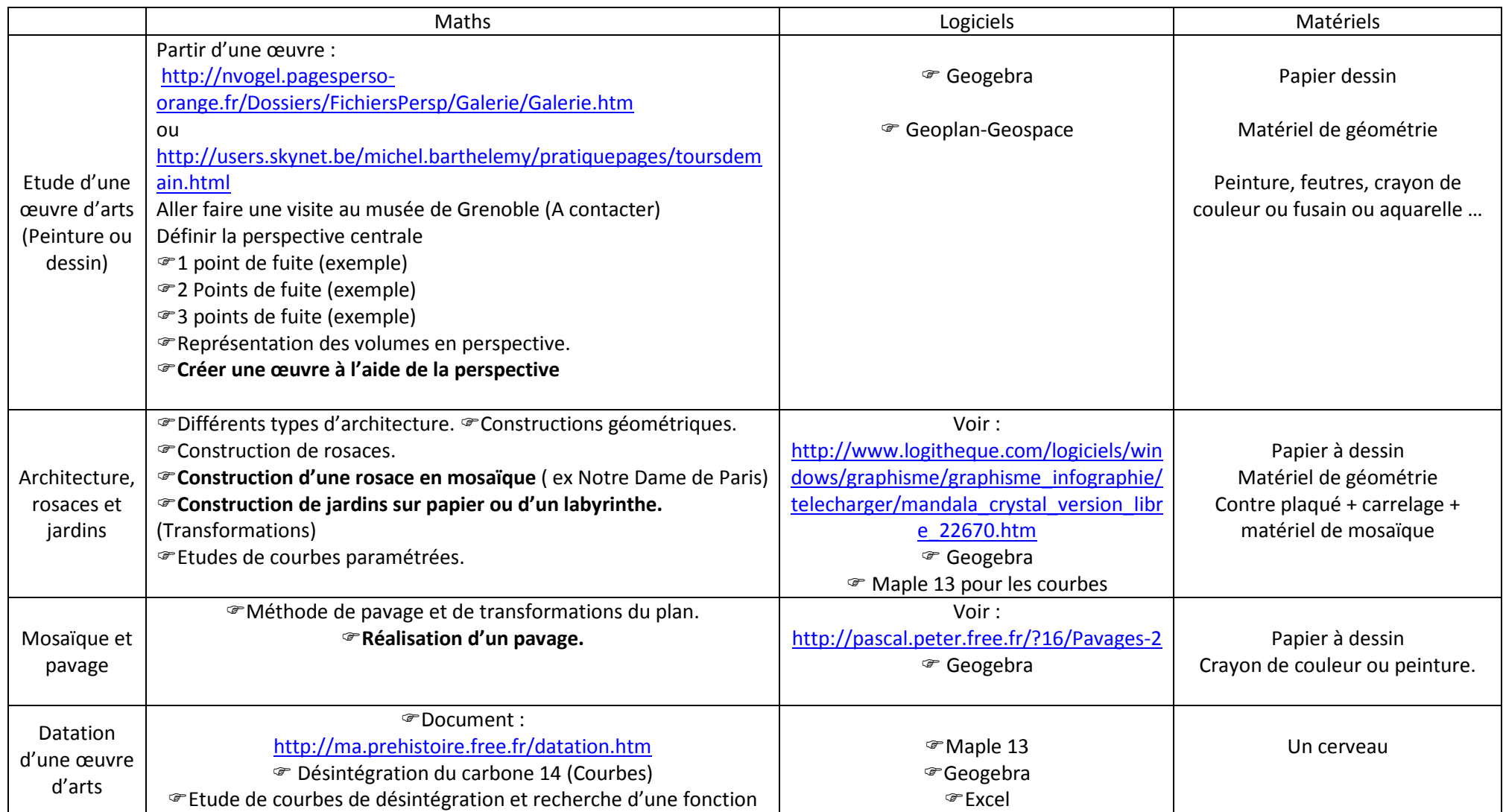

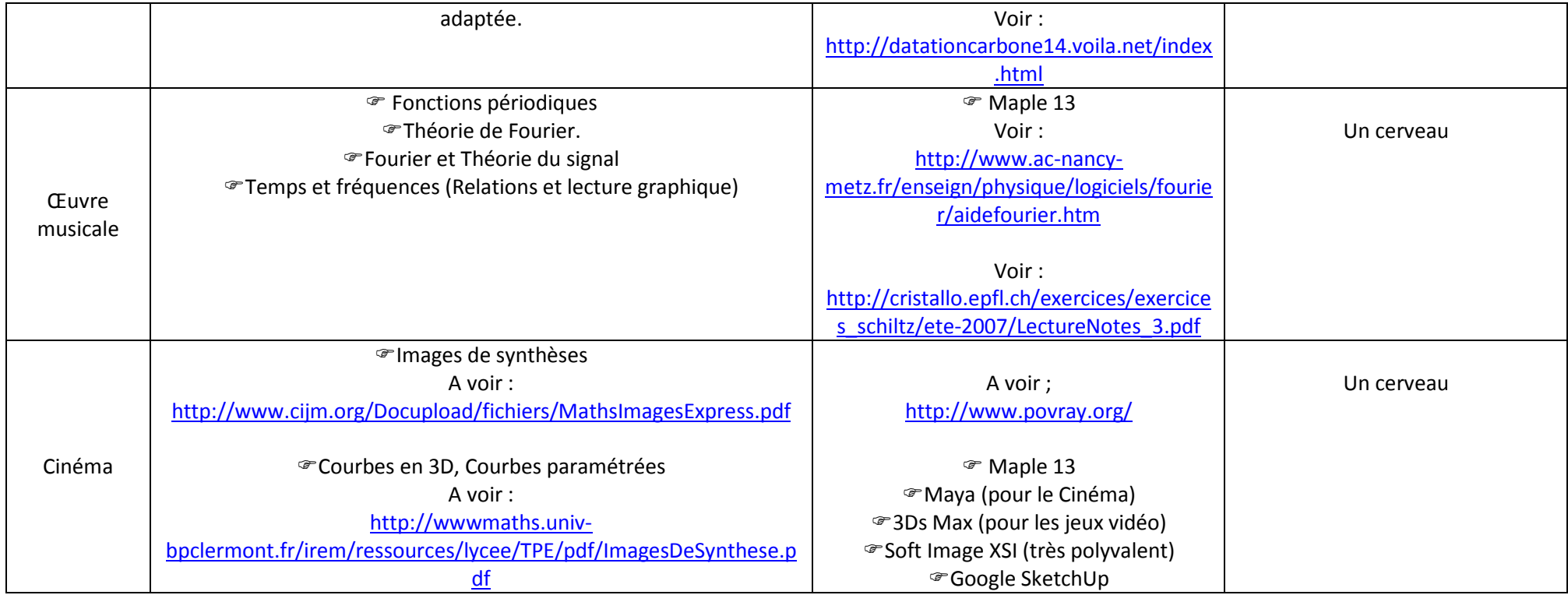